Министерство науки и высшего образования Российской Федерации

Томский государственный университет систем управления и радиоэлектроники

Г.Н. Нариманова, Р.К. Нариманов

# **Открытые математические пакеты**

**.**  Методические указания по организации самостоятельной работы студентов, обучающихся по направлению подготовки 09.03.01 «Информатика и вычислительная техника»

Томск 2022

# **Рецензент:**

**Антипин М. А.**, доцент каф. управления инновациями ТУСУР, канд. физ.-мат. наук

# **Нариманова, Гуфана Нурлабековна**

Н 28 Открытые математические пакеты: метод. указания по организации самостоятельной работы студентов, обучающихся по направлению подготовки 09.03.01 «Информатика и вычислительная техника» / Г.Н. Нариманова, Р.К. Нариманов. Томск: Томск. гос. ун-т систем упр. и радиоэлектроники, 2022. – 9 с.

Настоящие методические указания по организации самостоятельной работы по дисциплине «Открытые математические пакеты» разработаны для студентов бакалавриата, обучающихся по направлению подготовки 09.03.01 «Информатика и вычислительная техника». Методические указания содержат необходимые разъяснения по форме организации самостоятельной работы и ориентированы на достижение результатов образовательной деятельности в соответствии с ФГОС 3++ по указанному направлению.

Одобрено на заседании кафедры УИ, протокол № 7 от 31.01.2022.

УДК 519.6 ББК 22.19

© Нариманова Г.Н., Нариманов Р.К. 2022 Томск.гос. ун-т систем упр. и радиоэлектроники, 2022

# **Оглавление**

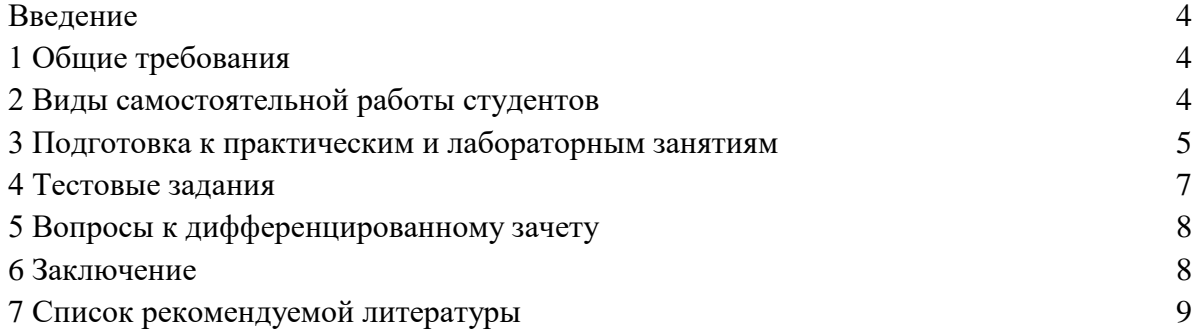

#### **Введение**

Самостоятельная работа студентов является неотъемлемым элементом изучения дисциплины «Открытые математические пакеты» и играет важную роль в развитии готовности обучающихся к использованию математических пакетов.

Самостоятельная работа студентов предполагает изучение теоретического материала по актуальным вопросам дисциплины и подготовку документации по выполненным работам в процессе прохождения практических и лабораторных занятий. Рекомендуется самостоятельное изучение доступной учебной и научной литературы, нормативнотехнических документов, законодательства РФ.

Самостоятельно изученные теоретические материалы обсуждаются на практических занятиях и входят в вопросы к зачету.

В процессе самостоятельной работы студенты:

- осваивают материал, предложенный им на практических занятиях с привлечением указанной преподавателем литературы,
- готовятся к практическим занятиям в соответствии с индивидуальными и/или групповыми заданиями,
- подготавливают отчеты по результатам выполненных лабораторных работ,
- ведут подготовку к текущей аттестации и зачету по данному курсу.

Целями самостоятельной работы студентов являются:

- формирование навыков самостоятельной образовательной деятельности;
- выявления и устранения студентами пробелов в знаниях, необходимых для изучения данного курса;
- осознания роли и места изучаемой дисциплины в образовательной программе, по которой обучаются студенты.

# **1 Общие требования**

Самостоятельная работа студентов должна быть обеспечена необходимыми учебными и методическими материалами:

- основной и дополнительной литературой;
- демонстрационными материалами, представленными во время лекционных и практических занятий, лабораторных работ;
- методическими указаниями по проведению практических занятий;
- методическими указаниями по проведению лабораторных работ;
- перечнем вопросов, выносимых на зачет.

# **2 Виды самостоятельной работы студентов**

Самостоятельная работа студентов при изучении данной дисциплины предполагает следующие виды работ, их трудоемкость в часах, формируемые компетенции и формы контроля, представленные в таблице 2.1.

Таблица 2.1 –– Виды самостоятельной работы, трудоемкость и формируемые компетенции и формы контроля

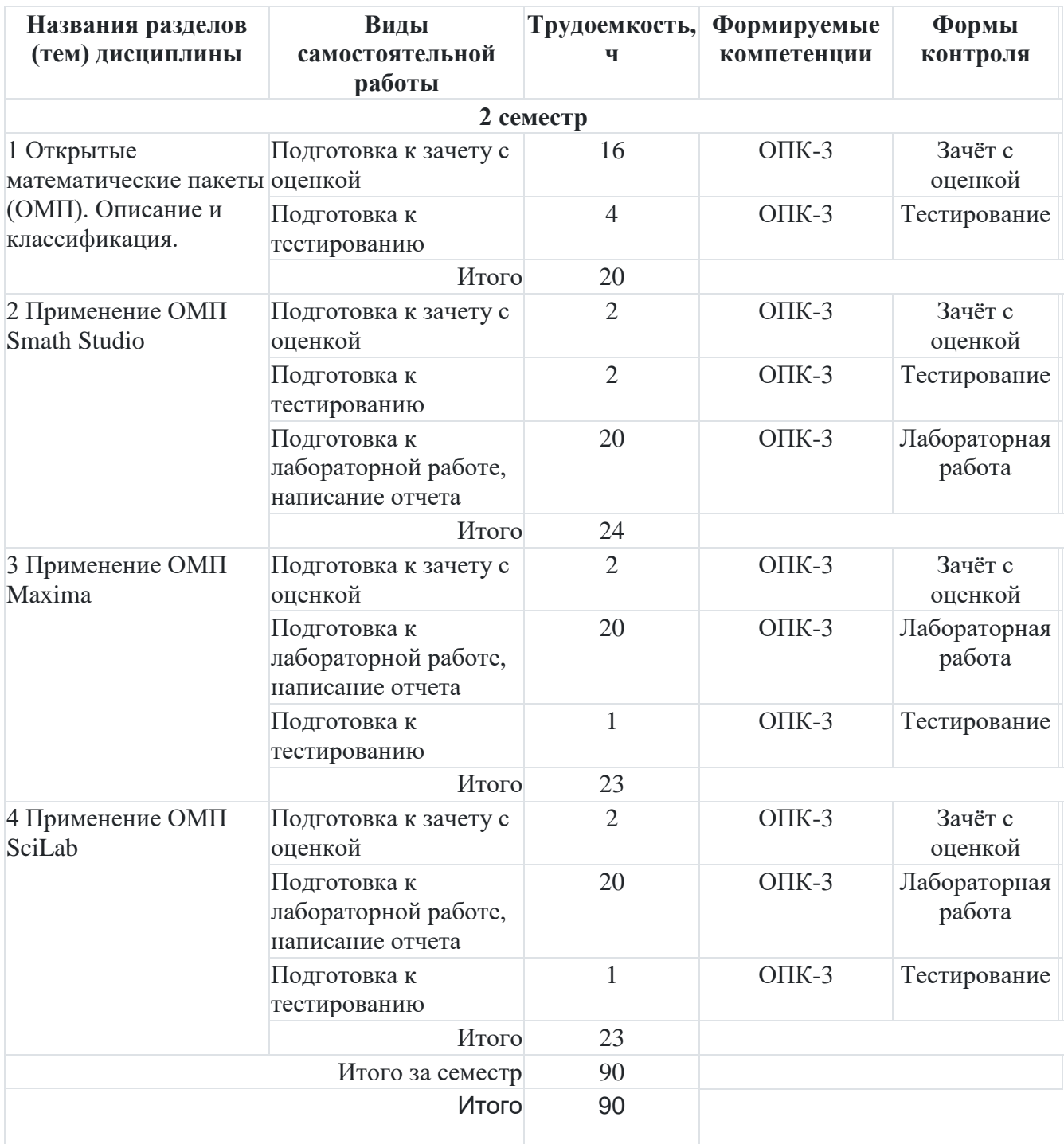

# **3 Подготовка к практическим и лабораторным занятиям**

При подготовке к практическим и лабораторным занятиям необходимо пользоваться методическими указаниями по их проведению по данной дисциплине.

В ходе подготовки необходимо:

1. Познакомиться с темой следующего практического или лабораторного занятия.

- 2. Изучить материалы, представленные в электронном курсе «Открытые математические пакеты» на платформе Moodle, и прочитать рекомендованные разделы учебного пособия.
- 3. Изучить требования к предоставлению отчетов по лабораторным работам и выполнить оформление согласно представленным требованиям.

# **Темы лабораторных занятий:**

# **Изучение ОМП Smath Studio.**

**Тема занятия 1** – Начало работы. Основы работы в пакете. **Цель занятия:** познакомиться с основами работы в пакете

**Тема занятия 2** – Массивы и матрицы в пакете. Решение задач линейной алгебры **Цель занятия:** получение навыков работы с элементами «Массивы и матрицы» в пакете. Решение задач линейной алгебры

**Тема занятия 3** – Задание функций. Интегрирование и дифференцирование функций **Цель занятия:** получение навыков задания функций и их интегрирования и дифференцирования.

**Тема занятия 4** – Решение уравнений и систем уравнений **Цель занятия:** получение навыков решение уравнений и систем уравнений.

**Тема занятия 5** – Построение двумерных графиков. Построение трехмерных графиков

**Цель занятия:** получение навыков построения двумерных и трехмерных графиков.

#### **Изучение ОМП wxMaxima.**

**Тема занятия 6** – Начало работы. Основы работы в пакете. **Цель занятия:** познакомиться с основами работы в пакете

**Тема занятия 7** – Массивы и матрицы в пакете. Решение задач линейной алгебры **Цель занятия:** получение навыков работы с элементами «Массивы и матрицы» в пакете. Решение задач линейной алгебры

**Тема занятия 8** – Задание функций. Интегрирование и дифференцирование функций **Цель занятия:** получение навыков задания функций и их интегрирования и дифференцирования.

Исходные данные: упражнения, предлагаемые преподавателем.

Форма представления результата: участие в выполнении упражнений, предоставление обратной связи и результатов упражнений

**Тема занятия 9** – Решение уравнений и систем уравнений **Цель занятия:** получение навыков решение уравнений и систем уравнений.

**Тема занятия 10** – Построение двумерных графиков. Построение трехмерных графиков

**Цель занятия:** получение навыков построения двумерных и трехмерных графиков.

**Тема занятия 11** – Решение обыкновенных дифференциальных уравнений

**Цель занятия:** получение навыков решения обыкновенных дифференциальных уравнений.

**Тема занятия 12** – Решение задач в символьном виде **Цель занятия:** получение навыков решения задач в символьном виде.

# **Изучение ОМП SciLab.**

**Тема занятия 13** – Начало работы. Основы работы в пакете. **Цель занятия:** познакомиться с основами работы в пакете

**Тема занятия 14** – Массивы и матрицы в пакете. Решение задач линейной алгебры **Цель занятия:** получение навыков работы с элементами «Массивы и матрицы» в пакете. Решение задач линейной алгебры

**Тема занятия 15** – Задание функций. Интегрирование и дифференцирование функций

**Цель занятия:** получение навыков задания функций и их интегрирования и дифференцирования.

**Тема занятия 16** – Решение уравнений и систем уравнений **Цель занятия:** получение навыков решение уравнений и систем уравнений.

**Тема занятия 17** – Построение двумерных графиков. Построение трехмерных графиков

**Цель занятия:** получение навыков построения двумерных и трехмерных графиков.

**Тема занятия 18** – Решение задач анализа функций.

**Цель занятия:** получение навыков решения задач анализа функций..

# **4 Тестовые задания**

Данный раздел содержит примерные тестовые задания, которые предлагаются обучающимся в рамках электронного курса «Открытые математические пакеты», реализованного на платформе Moodle, для контроля усвоения теоретического материала по темам курса.

#### **Тестовое задание 1 (пример):**

Как задается точность численных расчетов в SMath Studio?

Варианты ответов: • При помощи переменной TOL • Во вкладке меню Сервис/опции • В зависимости от аргумента вычислений • Точность вычислений задается самостоятельно

# **Тестовое задание 2 (пример):**

Какая из данных функций служит для упрощения выражения ? Отметьте правильные варианты.

Варианты ответов: • ratsimp • rat can • reduse • factor

#### **Тестовое задание 3 (пример):**

Одинаково ли происходит взятие элемента вектора-столбца и вектора-строки в Maxima?

Варианты ответов: • Да. Различий нет • Нет. Элементы вектора-столбца и векторастроки записываются различным образом • Правильный вариант отсутствует

# **5 Вопросы к дифференцированному зачету**

- 1. Выписать минор и вычислить алгебраическое дополнение к заданному элементу матрицы в SMath Studio.
- 2. Привести матрицу к треугольному виду путем эквивалентных преобразований со строками или столбцами.
- 3. Вычисление ранга матрицы в SMath Studio..
- 4. Решение системы линейных алгебраических уравнений по методу Крамера в SMath Studio..
- 5. Решение системы линейных алгебраических уравнений по методу в Maxima.
- 6. Решение системы линейных алгебраических уравнений через обратную матрицу в SMath Studio..
- 7. Решение матричных уравнений любым способом.
- 8. Арифметические операции с матрицами в SciLab.
- 9. Вычислить одно (любое) собственное число матрицы, построить собственный вектор, ему соответствующий в Maxima .
- 10. Вычислить скалярное и векторное произведение заданных векторов в SMath Studio..
- 11. Вычислить скалярное и векторное произведение заданных векторов в Maxima.
- 12. Произвести операции с векторами SciLab.
- 13. Найти экстремум функции в SMath Studio.
- 14. Найти экстремум функции в Maxima.
- 15. Найти экстремум функции в SciLab
- 16. Вычислить определенный интеграл в разных системах.
- 17. Вычислить площадь ограниченную кривыми в SMath Studio
- 18. Вычислить площадь ограниченную кривыми в Maxima
- 19. Вычислить площадь ограниченную кривыми в SciLab
- 20. Запись данных во внешний файл.

# **6 Заключение**

Выполнение методических указаний по организации самостоятельной работы по дисциплине «Открытые математические пакеты» способствует успешному ее освоению и развитию у обучающихся готовности к использованию математических пакетов. Изучение дисциплины способствует формированию у обучающихся умений и навыков применения открытых математических пакетов, усвоению знаний, связанных с решением встречающихся в практике инженерной деятельности различных математических задач и их графической визуализации.

В целом дисциплина «Открытые математические пакеты» направлена на овладение обучающимися навыками решения стандартных задач профессиональной деятельности на основе информационной и библиографической культуры с применением информационнокоммуникационных технологий и с учетом основных требований информационной безопасности в рамках ОПК-3.

#### **7 Список рекомендуемой литературы**

- 1. О.Н. Троицкая, Н.Н. Конечная Применение пакетов прикладных программ в математике: учеб. пособие / Сев. (Арктич.) федер. ун-т им. М.В. Ломоносова. – Архангельск: САФУ, 2015. – 100 с.
- 2. Возможности SMath Studio. URL: http://wiki.pocketz.ru/wiki/ SMath\_Studio).
- 3. Компьютерная математика с Maxima: Руководство для школьников и студентов / Е.А.Чичкарёв – М.: ALT Linux, 2009. -233с.: ил. – (Библиотека ALT Linux).
- 4. Тропин И.С., Михайлова О.И., Михайлов А.В. Численные и технические расчеты в среде Scilab (ПО для решения задач численных и технических вычислений): Учебное пособие. – Москва: 2008. – 65 с.
- 5. Е.Р.Алексеев, О.В.Чеснокова, Е.А.Рудченко. Scilab: Решение инженерных и математических задач / - М.: ALT Linux; БИНОМ. Лаборатория знаний, 2008. -269 с.: ил.; 8 с. цв. вклейки.. (Библиотека ALT Linux).
- 6. Н.А. Стахин. Основы работы с системой аналитических (символьных) вычислений MAXIMA (ПО для решения задач аналитических (символьных) вычислений). – Москва: Федеральное агентство по образованию, 2008 – 86 с.